2022-2023 学年第一学期评教评学操作流程 评教评学时间: 2022年12月8日-2022年12月26 日

## : The contract of the contract of the contract of the contract of the contract of the contract of the contract of the contract of the contract of the contract of the contract of the contract of the contract of the contract

- 1. 登录"南京中医药大学翰林学院"官网
- 网址[:www.hlxy.edu.cn](http://www.hlxy.edu.cn/)
- 2. 点击进入教学评估中心页面

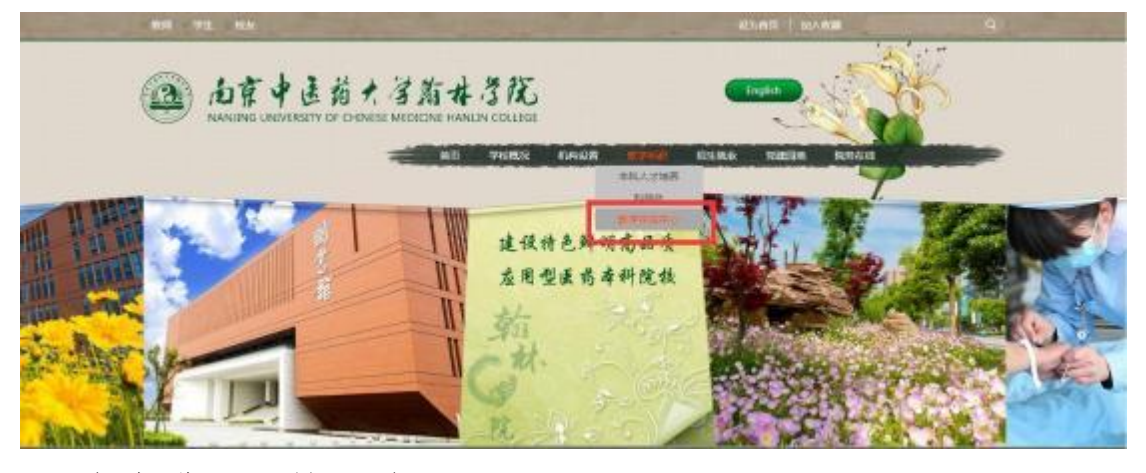

3. 点击进入评教评学页面

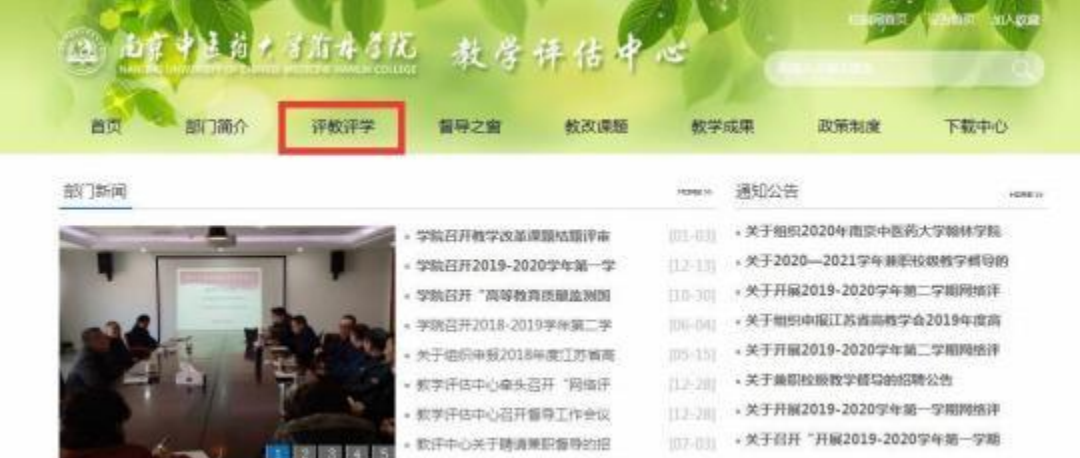

4.根据网络性质选择登录入 口

注:校园 wifi、机房网络皆为内网,移动、电信、联通等皆 为外网

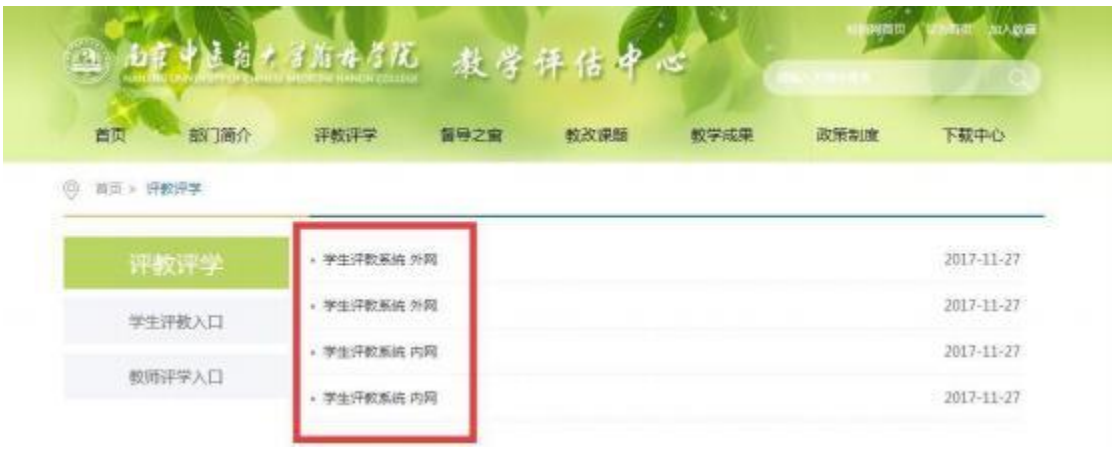

## 5. 输入账号密码进行评教评学

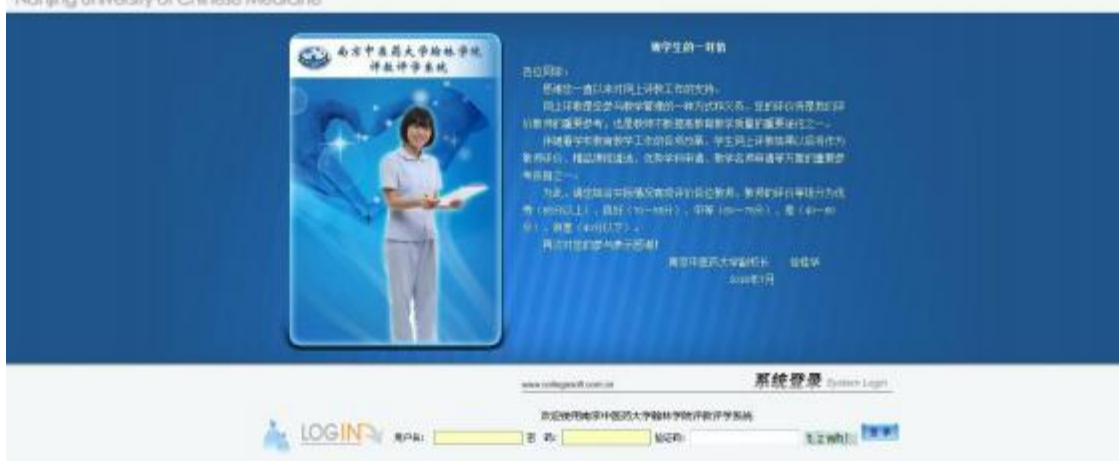

## 6. 注意事项

Marchan Hallmook and Philosophy March

理论课、实验课、体育课都要评价

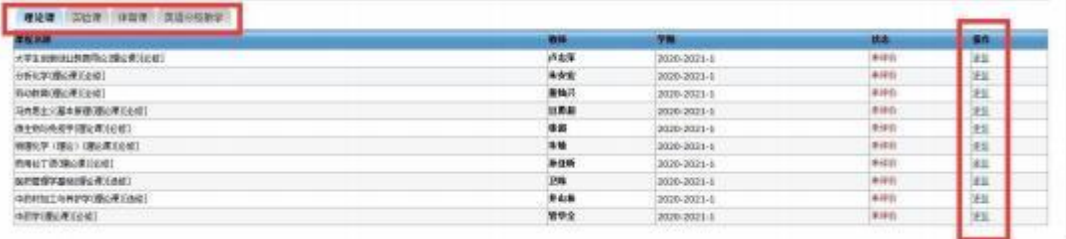